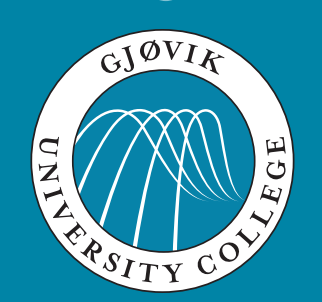

 $\blacktriangledown$ 

## **EN HTML5 and CSS3 on mobile devices**

 $\sum_{i=1}^{n}$ Kjell Are Refsvik

20 February 6, 2012

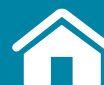

IMT2551 Mobile Systems Fundamentals

 $\odot$ CC: BY-NC-SA

http://www.ansatt.hig.no/kjellr/imt2551

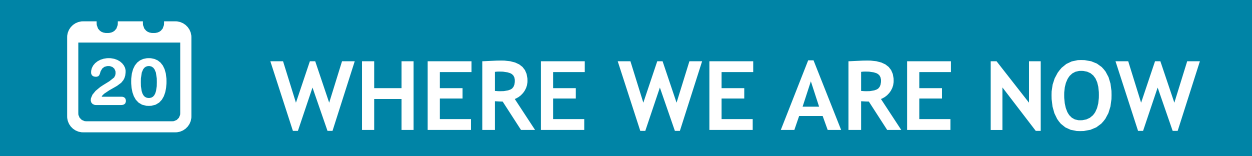

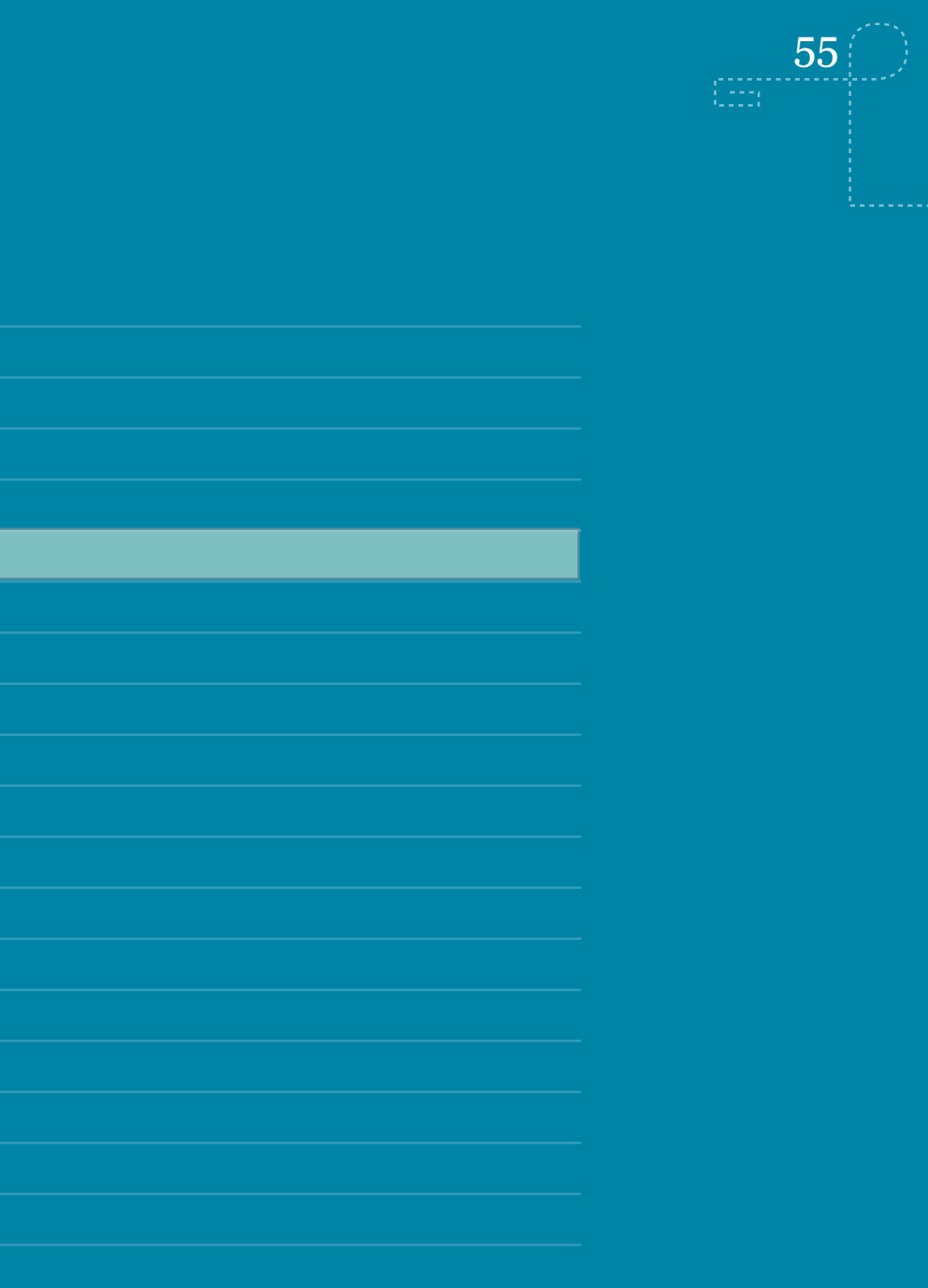

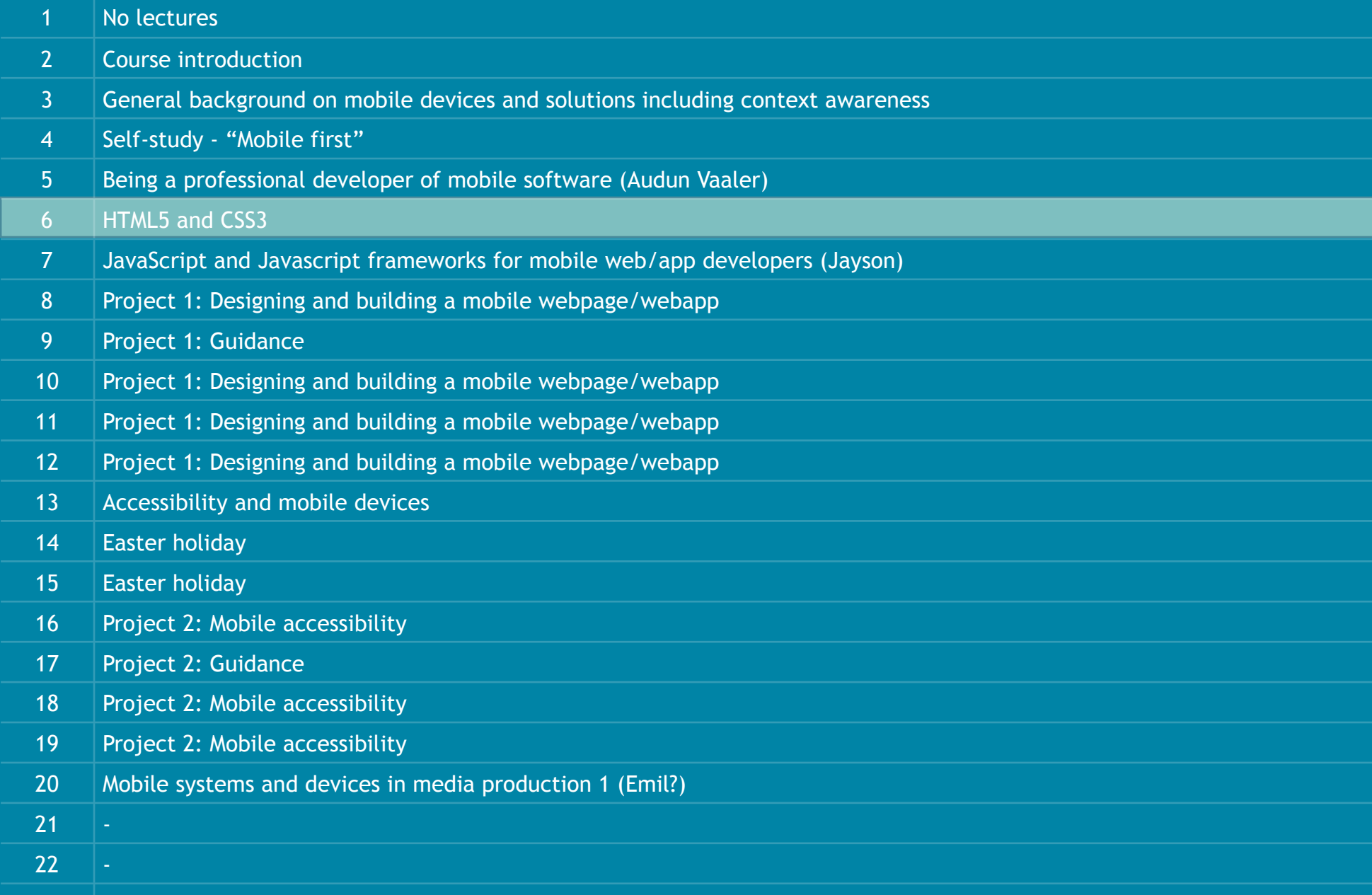

23 Week 23 June 8 Exam (written, 3 hours from 09.00-12.00). Room number will be announced in StudWeb.

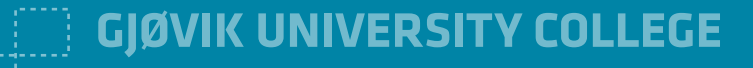

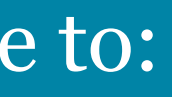

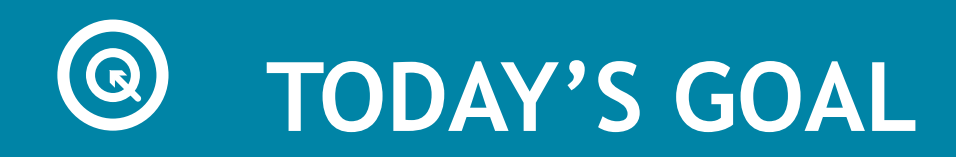

After this lecture and its activities, you should be able to:

- Know the key differences between using open standards and closed dev tools to develop solutions for mobile devices
- Know some of the key differences between earlier web standards and the latest one

•

56

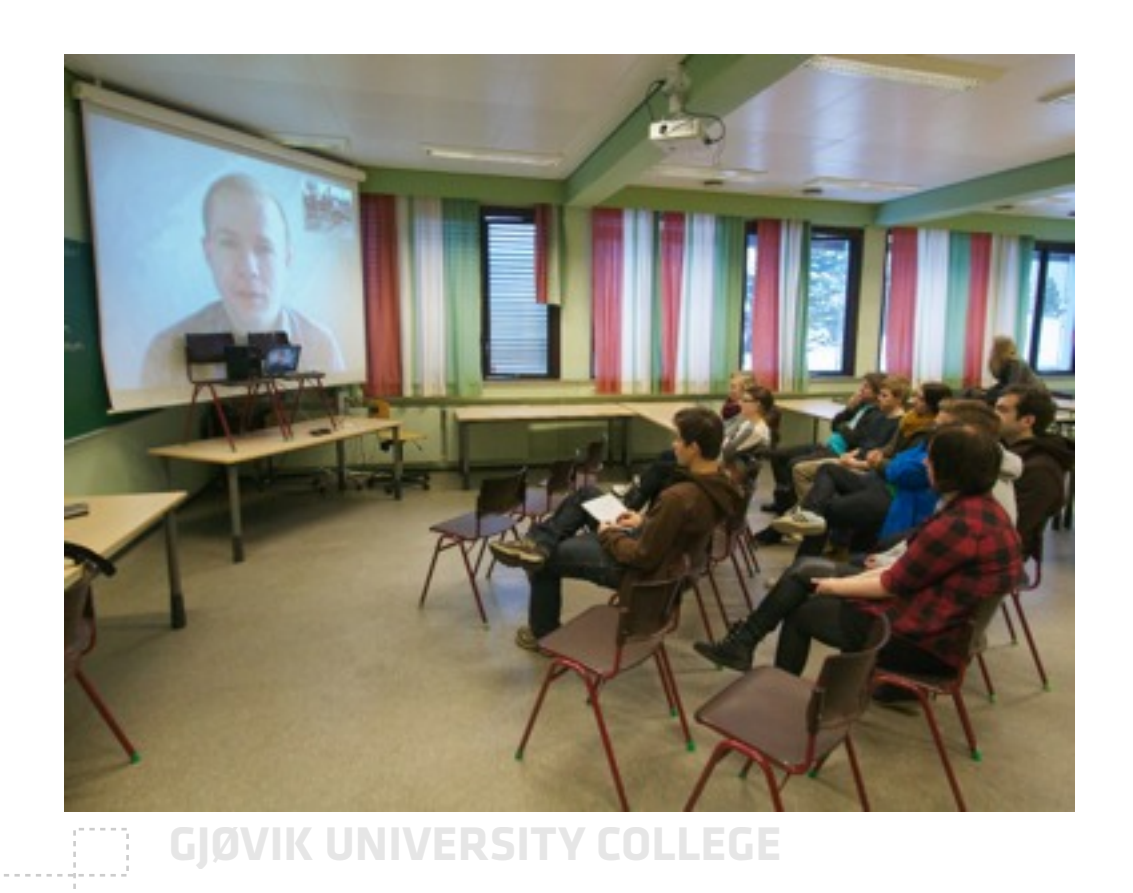

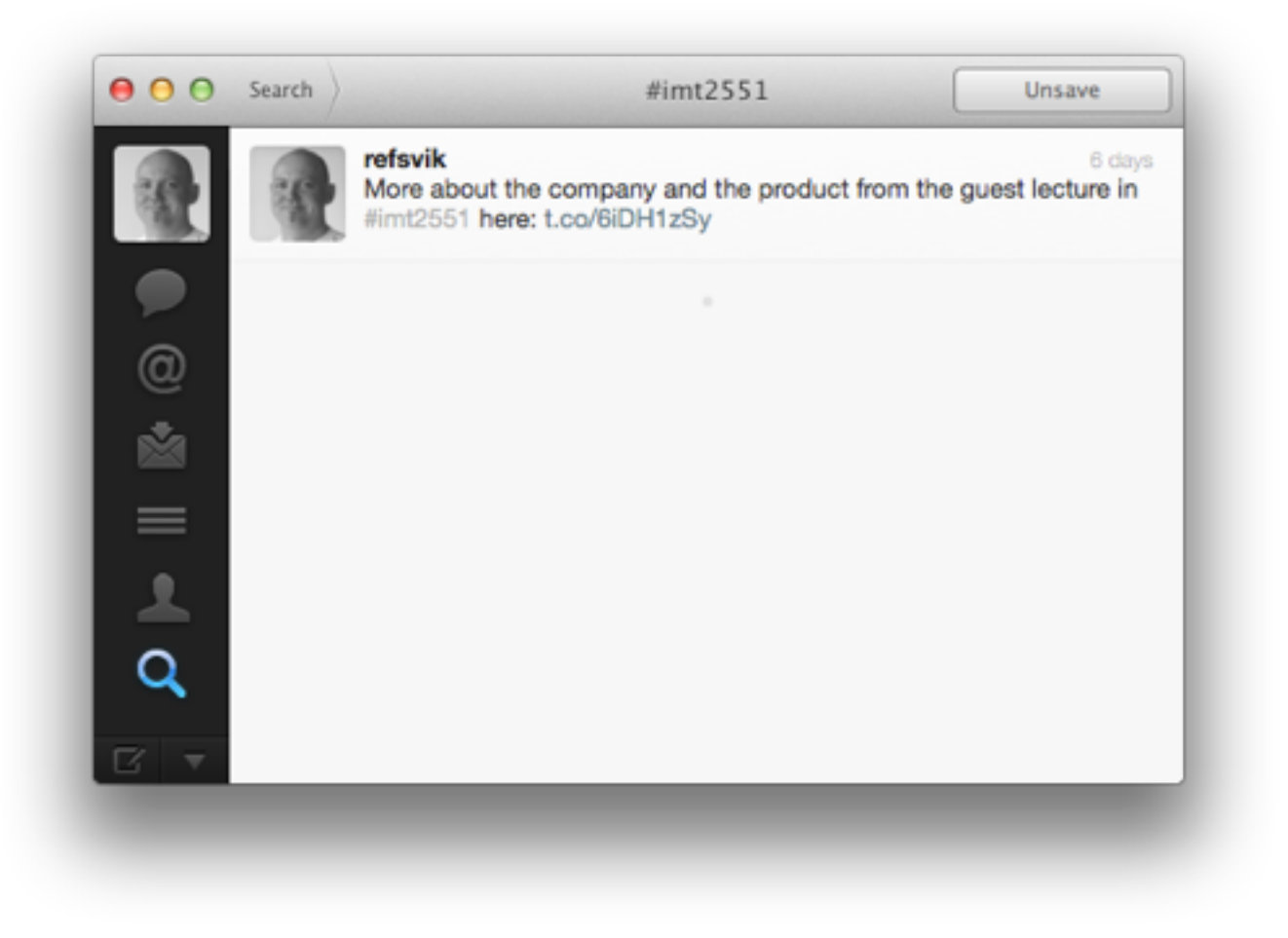

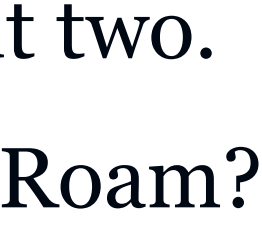

 $57$ 

**SER** 

## **ACTIVITY IN CLASS**

- Attendance is low
- Few questions
- Little interest in mobile devices. I have only lent out two.
- Twitter? Next to no messages. Everyone up on EduRoam?

- Developer using custom language, IDE and store to sell apps
- In contrast, in many cases developing in one language for all devices and distributing sw for free has great advantages
- The solution today is web standards (HTML5, CSS3 and Javascript[frameworks])
- Can in some instances also be packages as an app and sold through IOS and
- Android app-stores. See book and online for more information

### **LAST TIME**

58

**CEST** 

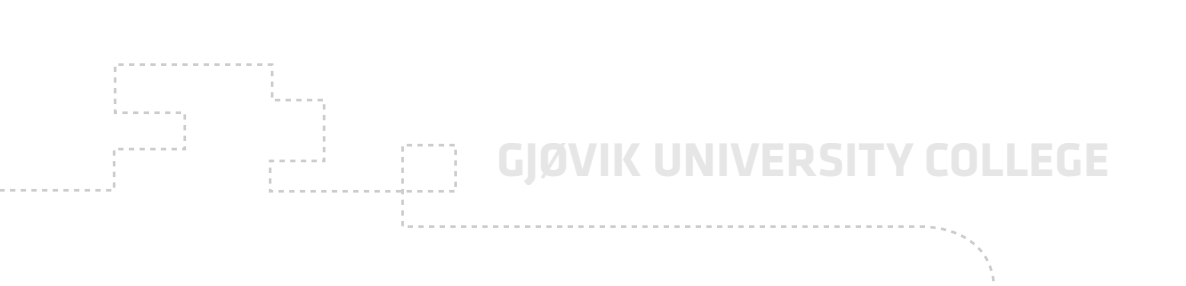

## **INTRODUCTION**

- Knowledge about HTML required at this stage
- You will be asked to develop your personal web site for mobiles later in this course

59

 $\left\langle \begin{array}{c} 0 & 0 \\ 0 & 0 \end{array} \right\rangle$ 

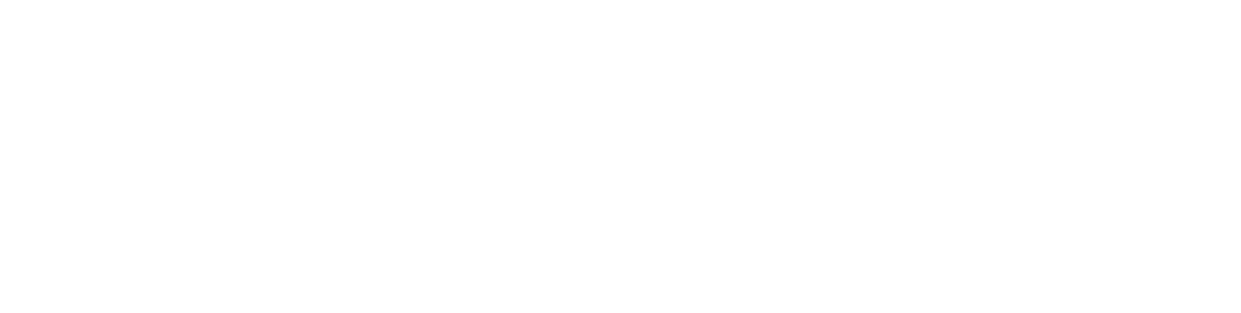

### **WEB STANDARDS**

- HTML5 (content, structure)
- CSS3 (Design)
- Javascript (Advanced functionality). Next week with Jayson Mackie

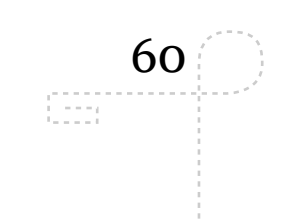

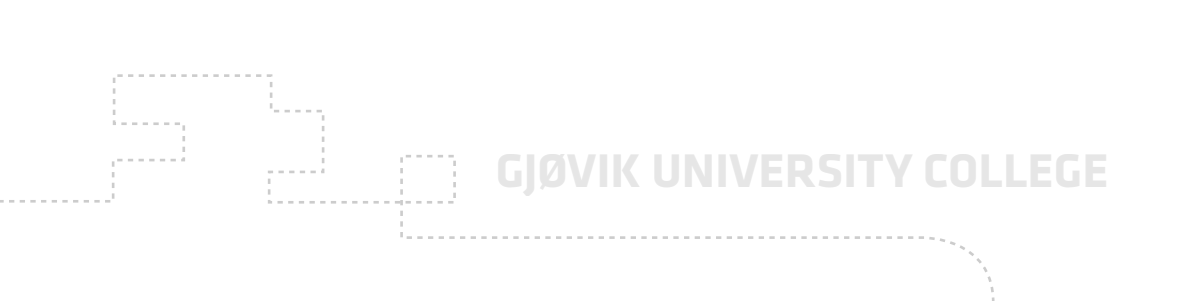

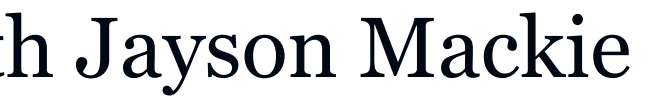

### **WEB STANDARDS**

- HTML5 (content, structure)
- CSS3 (Design)
- Javascript (Advanced functionality). Next week with Jayson Mackie

61

 $\begin{smallmatrix} 0 & 0 & 0 & 0 & 0 \\ 0 & 0 & 0 & 0 & 0 \\ 0 & 0 & 0 & 0 & 0 \end{smallmatrix}$ 

## **YOUR PROJECT**

- Develop site where you present yourself
- Can be created using CMS (blog.hig.no) and tweaked to fit your needs
- ...or using HTML, CSS and Javascript from scratch
- I suggest the latter, so that you have better control over what you are doing
- Prepare tools to start the development
	- •Editor for CSS and HTML, including ftp-tools to upload to stud.hig.no
	- •Validator engines to validate code and accessibility
	- •Mobile browser emulator

62

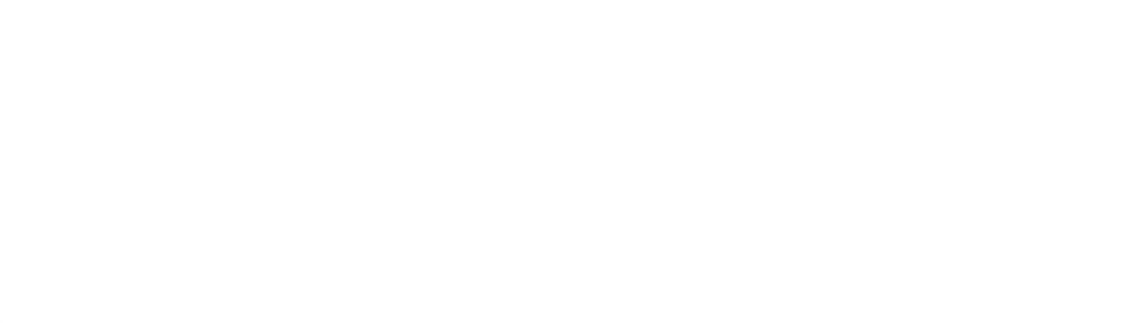

### **HTML5 AND CSS3**

- Part of web standards, maintained by W3C
- Latest in a long line of standards on the web
- Is openly documented in contrast to closed formats (e.g. Flash, created by Adobe)

•

63

**CO** 

### **HTML 5, KEY MOBILE FEATURES**

- Key differences to html4,<http://www.w3.org/TR/html5-diff/>
- Offline support, http://www.w3.org/TR/offline-webapps/
- Canvas drawing, http://en.wikipedia.org/wiki/Canvas\_element
- Audio and video streaming support, http://en.wikipedia.org/wiki/ HTML5\_video
- Geolocation API, http://html5demos.com/geo
- Advanced forms, http://en.wikipedia.org/ wikiHTML5\_in\_mobile\_devices#Advanced\_forms

64

**SER** 

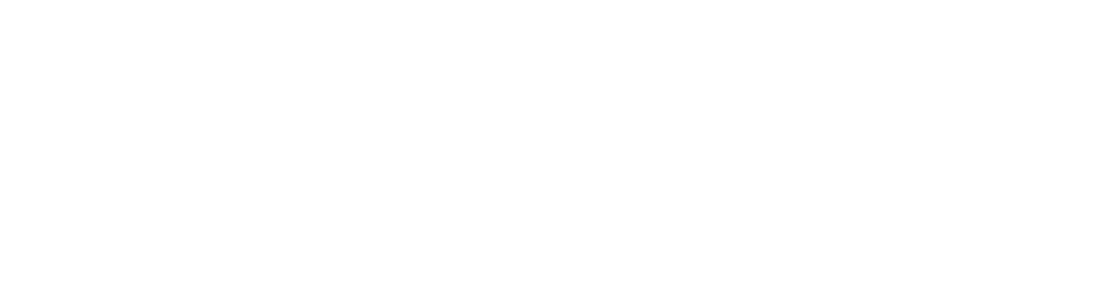

### **CSS3**

- New in CSS3, http://www.css3.info/preview/
- Can do more things that used to happen in Javascript
- That includes drawing menus and transitions between web views
- Also, rounded corners, coloumns, speech, webfonts and other new things

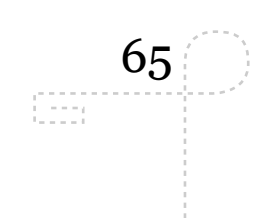

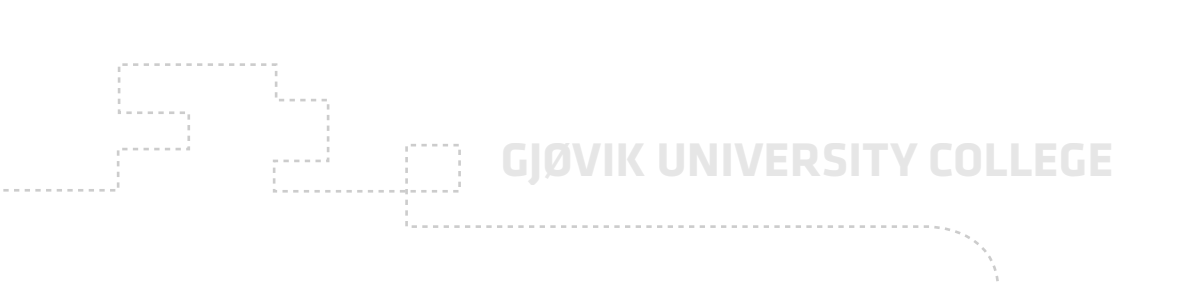

### **SIGNIFICANCE OF HTML5 AND CSS3 TO MOBILE DEVELOPERS**

- Adapted with mobiles in mind (small screens and sensors)
- Mobile first starts to take over from developing two distinct sets of pages/stylesheets

66

ostori<br>Ostori

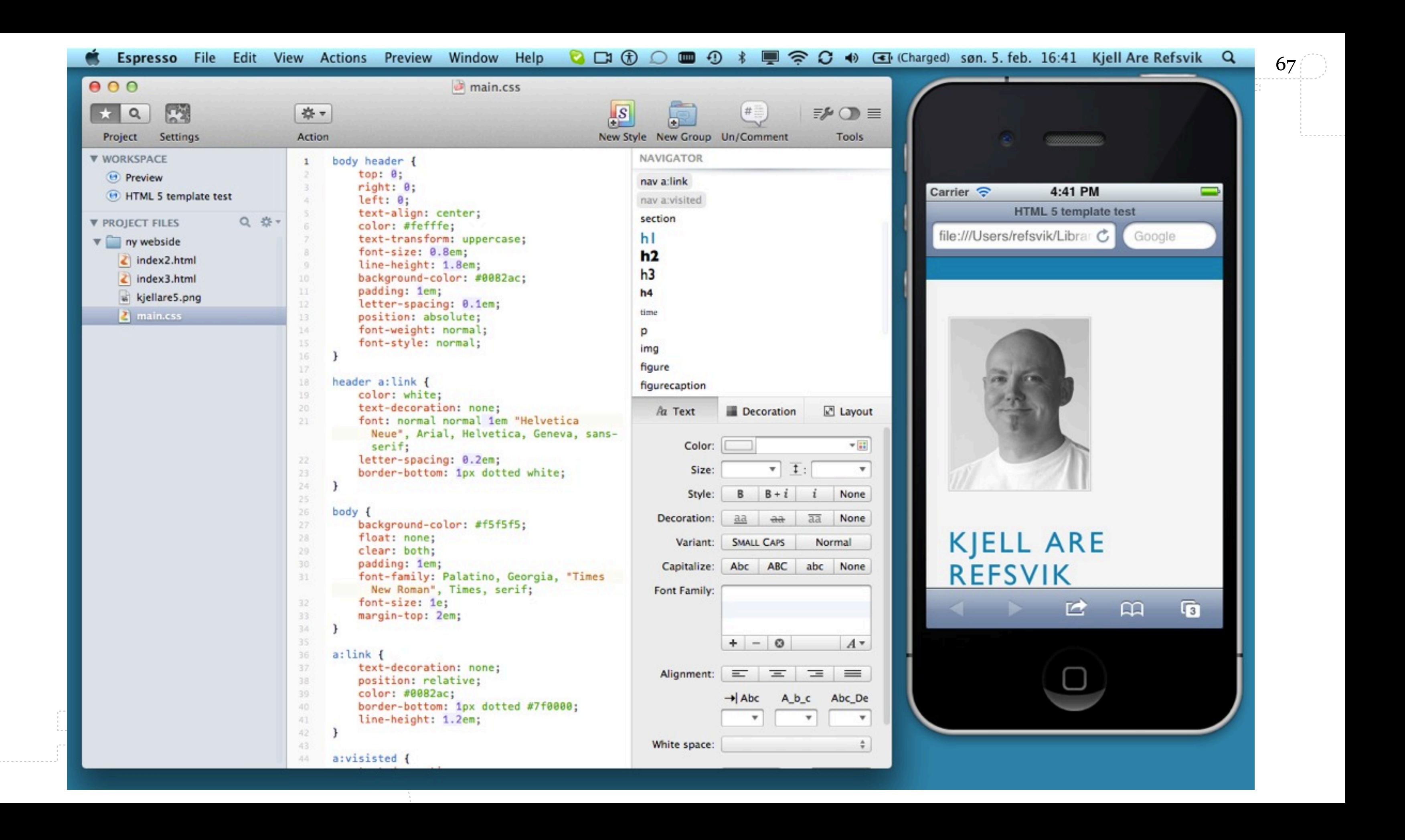

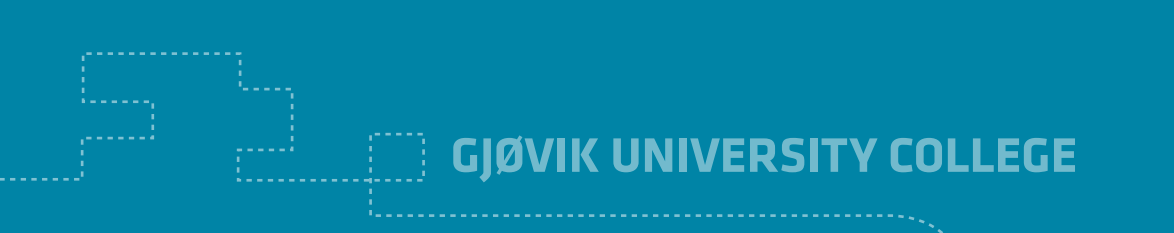

# **ASSIGNMENTS**

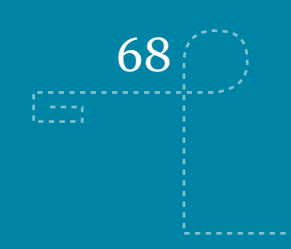

- Suggested work
	- •Experiment with creating web pages for mobile devices using a text editor
	- •Use validation services to ensure that pages adhere to standards
	- •Create a page that adapts to a small screen

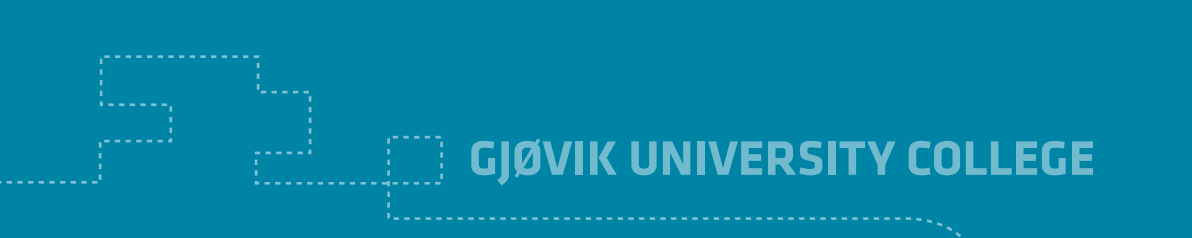

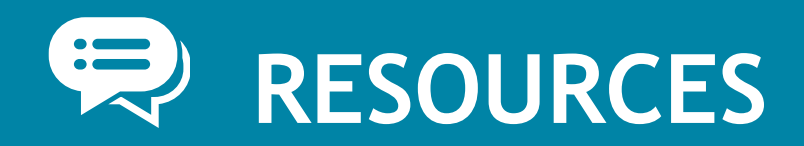

- HTML5 validator,<http://validator.w3.org/>
- [CSS3 validator, http://jigsaw.w3.org/css-validator/](http://validator.w3.org/)
- Accessibility,
	- <http://achecker.ca/checker/index.php>
	- [http://www.smartlabsoftware.com/wai-validator.htm](http://achecker.ca/checker/index.php)

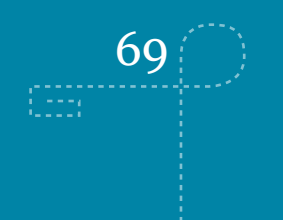

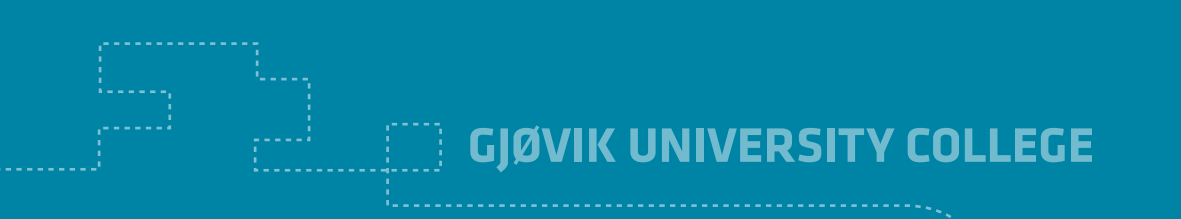

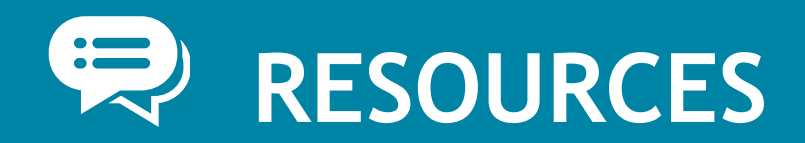

• [http://www.mediawiki.org/wiki/Mobile\\_browser\\_testing](http://www.mediawiki.org/wiki/Mobile_browser_testing)

• [Help eachother out with testing sites on mobile browsers](http://www.mediawiki.org/wiki/Mobile_browser_testing)

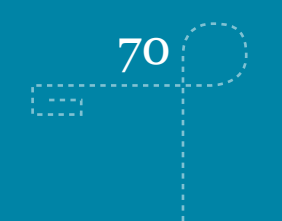

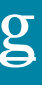

- http://www.alistapart.com/articles/cssatten
- http://en.wikipedia.org/wiki/HTML5\_in\_mobile\_devices
- http://www.mobilehtml5.com/
- http://en.wikipedia.org/wiki/Cascading\_Style\_Sheets#CSS3
- http://notesofgenius.com/new-css3/
- http://diveintohtml5.org/
- http://html5demos.com/

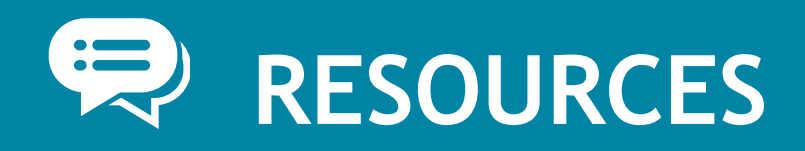

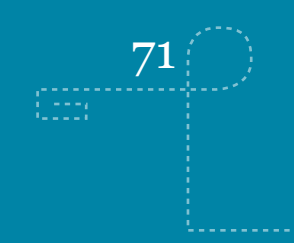

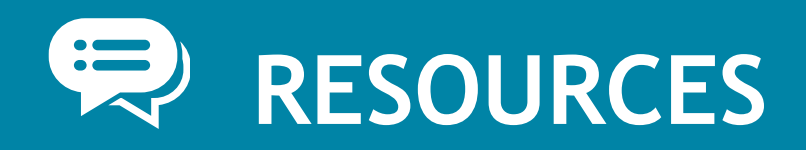

- http://nrkbeta.no/2010/01/22/litt-om-html5-og-kva-det-betyr-fornrk/
- http://www.youtube.com/html5
- http://www.html5rocks.com/
- http://html5.org/
- http://www.youtube.com/results?search\_query=html5&aq=f
- http://www.css3.info/preview/
- http://www.w3.org/Style/CSS/current-work
- http://www.youtube.com/results?search\_query=css3+mobile&aq=f

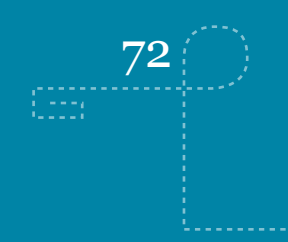

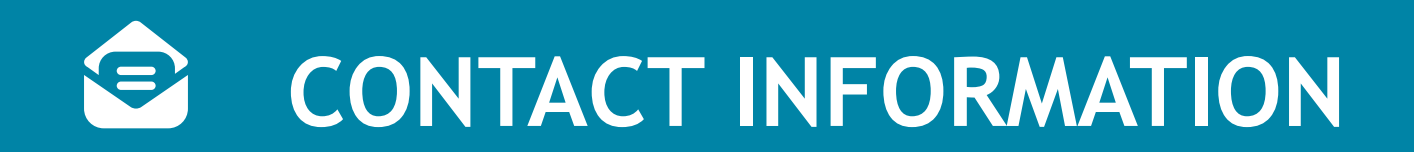

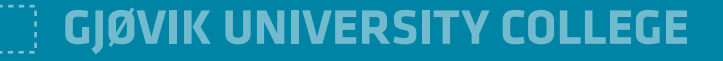

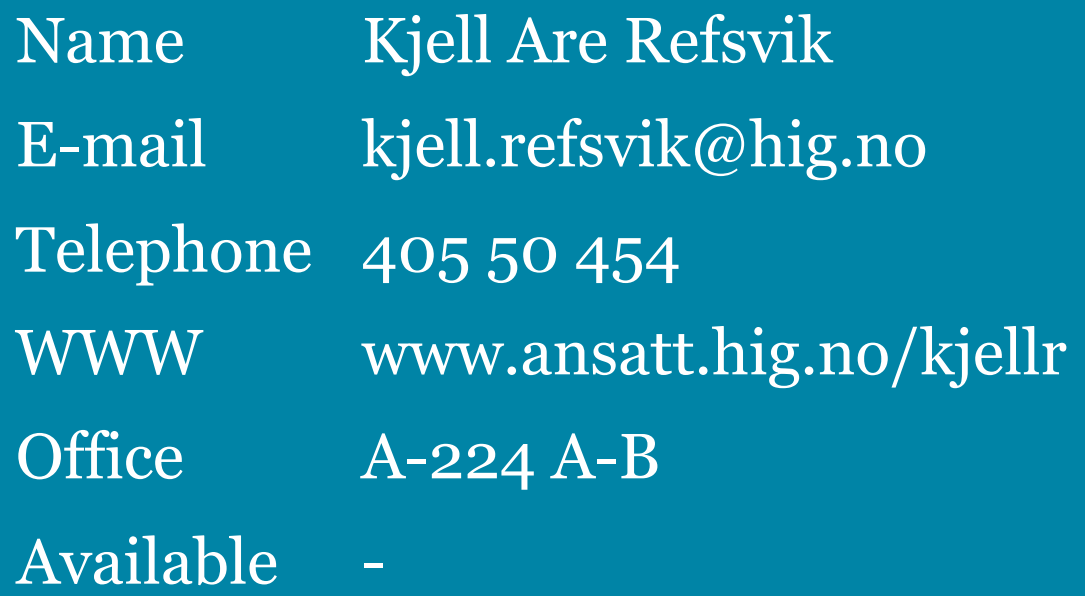

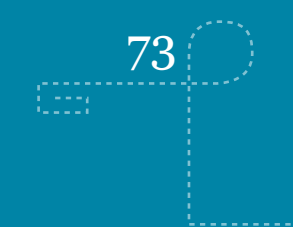